## **Episode 9: Saved Searches - Access Your Content Quickly!**

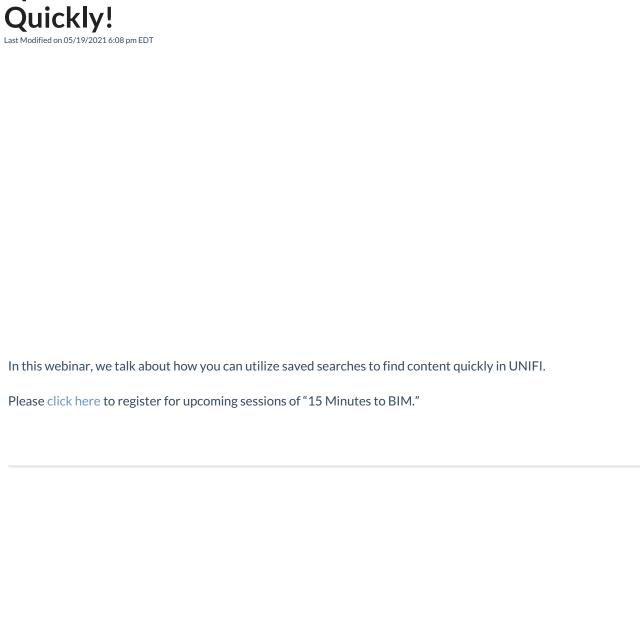